## **PRÁCTICA 4 REFERENCIAS RELATIVAS A CELDAS**

1- Presta atención a las explicaciones del profesor sobre las **referencias relativas a celdas**, o bien consúltalo por tu cuenta en el libro o Internet. Realiza seguidamente la siguiente hoja de cálculo:

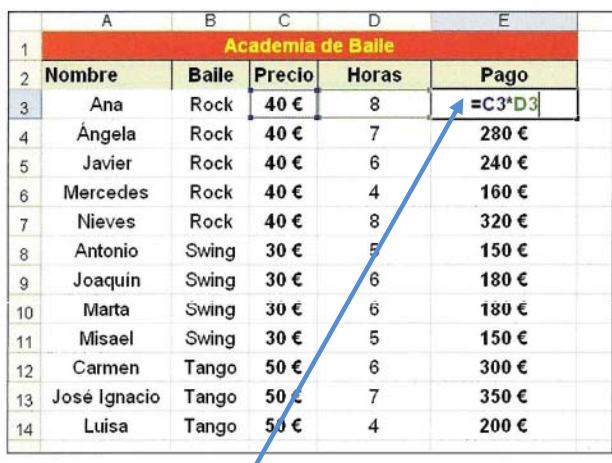

Ten en cuenta que en la celda E3 tienes que escribir la fórmula que se indica, y copiarla a continuación arrastrando hacia abajo con el **botón de autollenado**.

Cuando termines, guárdalo con el nombre *práctica 4 (referencias relativas)*.